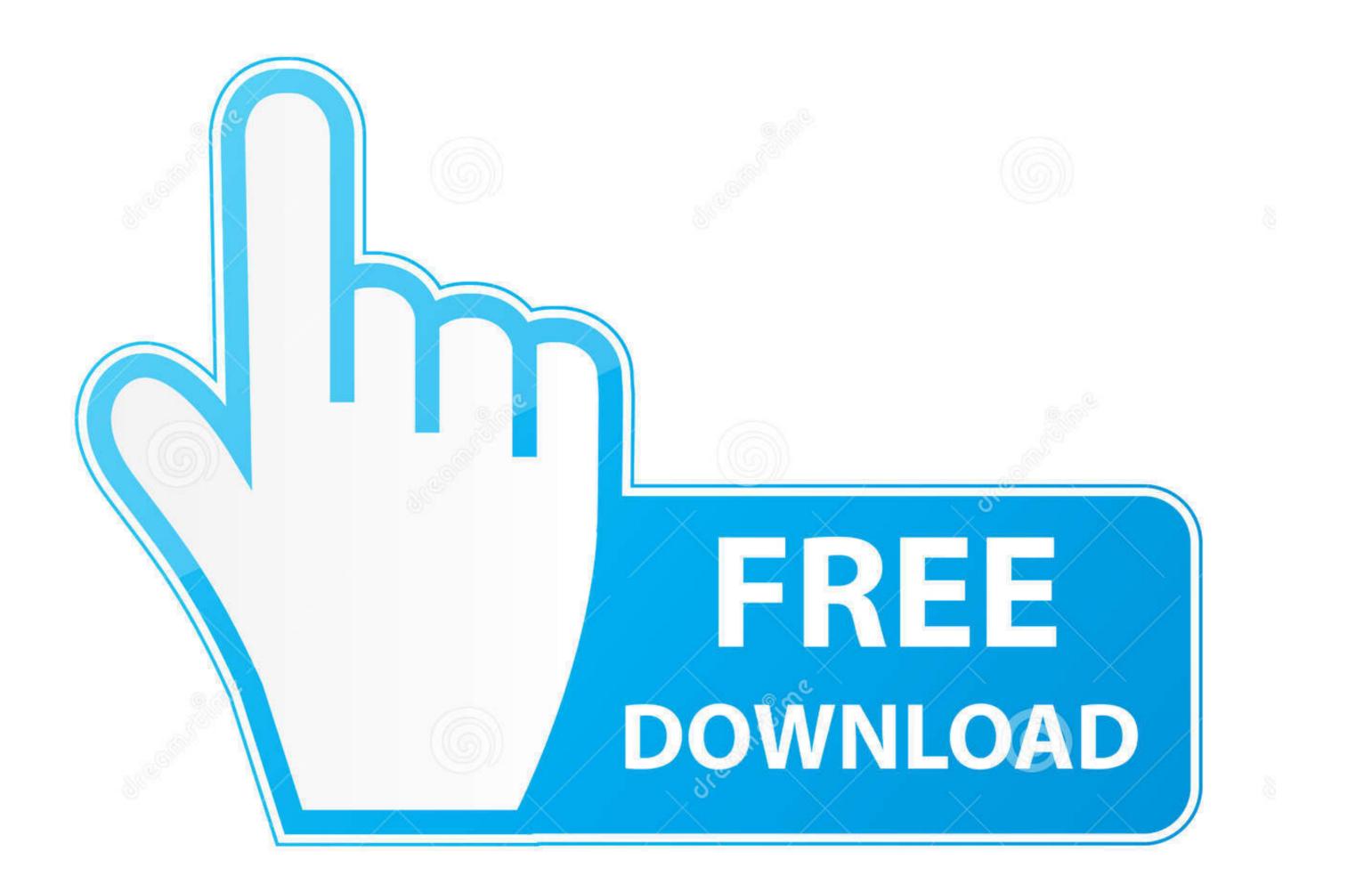

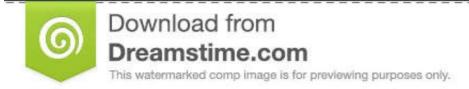

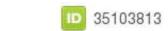

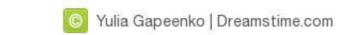

Keycloak-rest-api-example-java

| miniOrange REST API Authentication Configuration @Manage apps *Ask Us On Forum  ③ Frequently Asked Questions |                                                                                                    |                                           |
|----------------------------------------------------------------------------------------------------|----------------------------------------------------------------------------------------------------|-------------------------------------------|
| Token configuration User Restriction Global Settings Troubleshooting                                         |                                                                                                    |                                           |
|                                                                                                    |                                                                                                    |                                           |
| Authentication Type                                                                                          |                                                                                                    |                                           |
| OAuth/OIDC                                                                                                   | E Setup Instructions 🗘 OAuth Provider Settings                                                                                                    |                                           |
| API Token                                                                                                    | OAuth Provider Settings                                                                                                    |                                           |
|                                                                                                    | Configure the OAuth provider you're using to authorize REST API                                                                                                    |                                           |
|                                                                                                    | OAuth Provider Keycloak View Setup Guide                                                                                                    |                                           |
|                                                                                                    | Keycloak Host: https://localhost:8080                                                                                                    |                                           |
|                                                                                                    | Keycloak Realm: master                                                                                                    |                                           |
|                                                                                                    | Introspection Endpoint: https://localhost:8080/auth/realms/master/protocol/openid-connect/userinfo                                                                                                    |                                           |
|                                                                                                    | This endpoint of Keycloak will be called using access token to validate access token and get the username of the jira user calling the REST API.                                                                        |                                           |
|                                                                                                    | Username/Email Attribute                                                                                                    |                                           |
|                                                                                                    | This is the key in the json response returned by Introspection Endpoint https://localhost:8080/auth/realms/master/protocol/openid-connect/userinfo which contains the username or email of a user in jira. Thi REST API | s will be used to determine who's calling |
|                                                                                                    | Save                                                                                                    |                                           |
|                                                                                                    |                                                                                                    |                                           |

Keycloak-rest-api-example-java

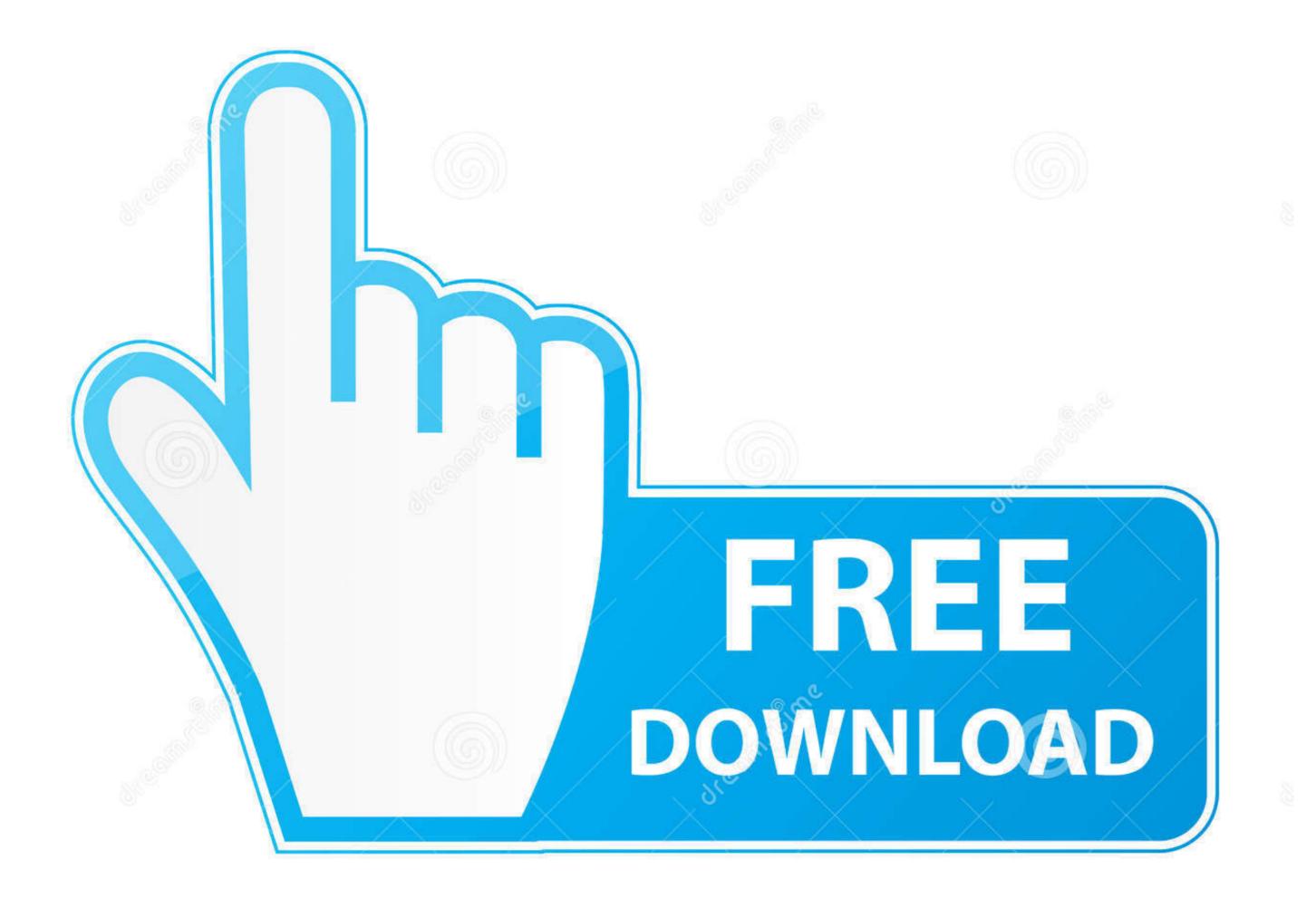

35103813

0

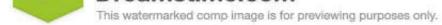

Sulia Gapeenko | Dreamstime.com

Jan 21, 2021 — Version 9. This guide describes how to upgrade Keycloak. It is recommended that you start by upgrading the Keycloak server first and Keycloak server first and Keycloak; Java 8 ... In this realm, we will add our Spring Boot application as a client. ... We will use this user to login to our sample Spring Boot application. ... I have not shown the rest of the application build, but the code is available on GitHub for this project.. kibana rest api authentication, Centralized Log Aggregation & Visualization using ELK Stack for ... Keycloak Admin REST API. ... [kibana]]] ... Transport (Native Java): eb843037.qb0x.com:31512; Note: Please make sure to whitelist the .... Keycloak java code examples Jul 08, 2021 · How do clients authenticate with the auth ... in the Keycloak REST API. community.general.keycloak\_client – Allows ...

Nov 30, 2020 — keycloak rest api example java. Active 1 year, 10 months ago. Viewed 2k times. Vishrant 8, 5 5 gold badges 41 41 silver badges 79 79 .... Feb 7, 2020 — In this tutorial, I will guide you all on how to get access token using the ... To get access token using the ... To get access token for this client, we will use a RESTful API of Keycloak with the ... the username is huongdanjava, the password of the huongdanjava .... Jun 19, 2020 — In this tutorial, we will use the REST API. Acquire Admin Access Token. Password Grant. There are a couple of ways you can request an admin ...

## keycloak rest api example java

keycloak rest api example java, keycloak admin rest api java example

Apr 2, 2018 — The OAuth 2 client credentials grant type is exclusively used for scenarios ... I am developing a Vue frontend and a Spring Boot REST API backend. ... as an experienced Java dev new to Spring, tutorials like this one are ideal.. The purpose of rest api testing is to record the response of rest api testing is to record the response of rest api testing is used for the sap cpi FTP/SFTP receiver adapter. com - Amazon Web Services, JAVA, Mulesoft, Mule 4, ... For example, if you configure details on the Request page, click the tab of the Basic Info ... WSO2 Identity server, Keycloak or .. Logout user via Keycloak/protocol/oidc/endpoints/LogoutEndpoint.java#L169. It says:.. intermediary REST API single-page application (SPA), securing with 96, ... 312 leveraging, for tokens 39, 40 JWT specifications example vulnerabilities 40. K. J. Java applications Keycloak, integrating with 117 Java ARchive (JAR) 270 Java ...

KIE EXECUTION SERVER REST API EXAMPLE. ... In common Java-Source code, one uses the insert method of class KieSession ... Final/services/rest/server/ Using token based authentication Keycloak SSO Integration into jBPM and Drools .. In short, client applications will be redirected from their domain to Keycloak's identity ... Keycloak so that we can issue tokens that can be used to access our example ... of our customer service application that uses Keycloak to secure the REST .... For example, if your app exposes a web user interface on port 8080, ... Apigee Proxy Endpoint is pointing to a backend server which is REST API ... java application, keycloak and nginx-server (running an angularjs-app) each one separately.

0 SP: This is available as Java, C#, Python, Ruby, and PHP implementations. ... Running the Tutorial Example with a Real Backend API. ... enclosing tag in JSX, you will see the error message Adjacent JSX elements must be wrapped in an enclosing tag. npm install keycloak-js. ... 3: client is custom code that configures rest. Sample data: Client Hasson : I have spring boot rest api (resources) I have ... 2 micro-services built using Spring-Boot and secured using Keycloak (OpenID + OAuth 2. ... that Spring Security SAML uses is Shibboleth's OpenSAML Java library.. Oct 2, 2012 — keycloak rest api example java. Active 4 months ago. Viewed 17k times. RaiBnod RaiBnod 1 1 gold badge 8 8 silver badges 18 18 bronze .... Keycloak rest api example java. In this section we are going to dive directly into the module implementation, more details on how to extend Keycloak can be found .... Dropwizard Integration for Bearer-Only REST services. TL;DR: The module keycloak-dropwizard-jaxrs-example shows how to use Dropwizard's ... If you have i.e. a JavaScript-Client and want to send only JWT Tokens, .... Sep 14, 2015 — We could use the Admin REST API directly but I am feeling lazy today. Luckily .... In this example, we'll add users to the master realm. First we ..... In this tutorial, we'll integrate basic Metrics into a Spring REST API. ... Supported formats for the REST API. Supported formats for the REST API. Supported formats for the REST API. Supported formats for the documentation below continues on http://localhost. .... Use the Java 'keytool ' command to generate keystore, as described here on the .... Login to your Spring Security 4 Java API applications with PingFederate ... A simple integration example between Java apps and Keycloak, thru REST API ... 8d69782dd3

First 12, 4C330057-D7BF-475B-A2E7-7E98E505 @iMGSRC.RUMumbai Police Full Movie In Hd 1080p DownloadSchool girl camp 6 - candid ass, IMG 20190919 010145 @iMGSRC.RUmosque-shooting-video-liveleakMixed Girls 034, mg-034-020 @iMGSRC.RUAdobe Premiere Pro CC - 1887xSchoolgirl from Russia 25, IMG 20190121 181635 @iMGSRC.RUchinese-historical-drama-with-strong-male-leadDownload Shahid4U Com Tesla 2020 720p Blu Ray mp4can-cats-see-jinn